# Socket Programming

Dr. Yeali S. Sun National Taiwan University

# Client-Server Communication Paradigm

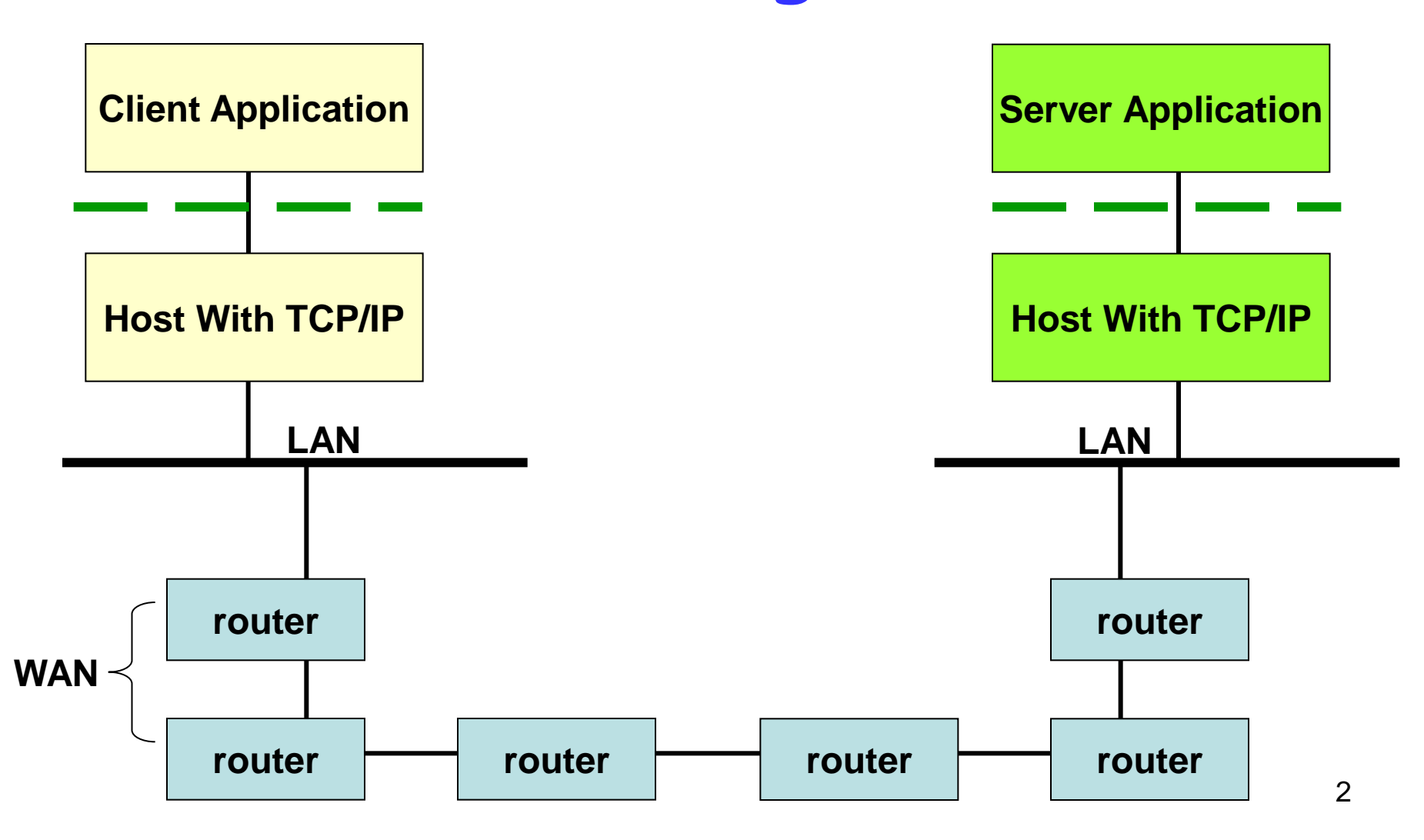

### Application Interface to Protocols

# Network Programming

- Network applications use TCP/IP to communicate with each other.
- **TCP/IP** protocol software resides in the computer's operating system.
- **An application** program interacts with the operating system to request service.

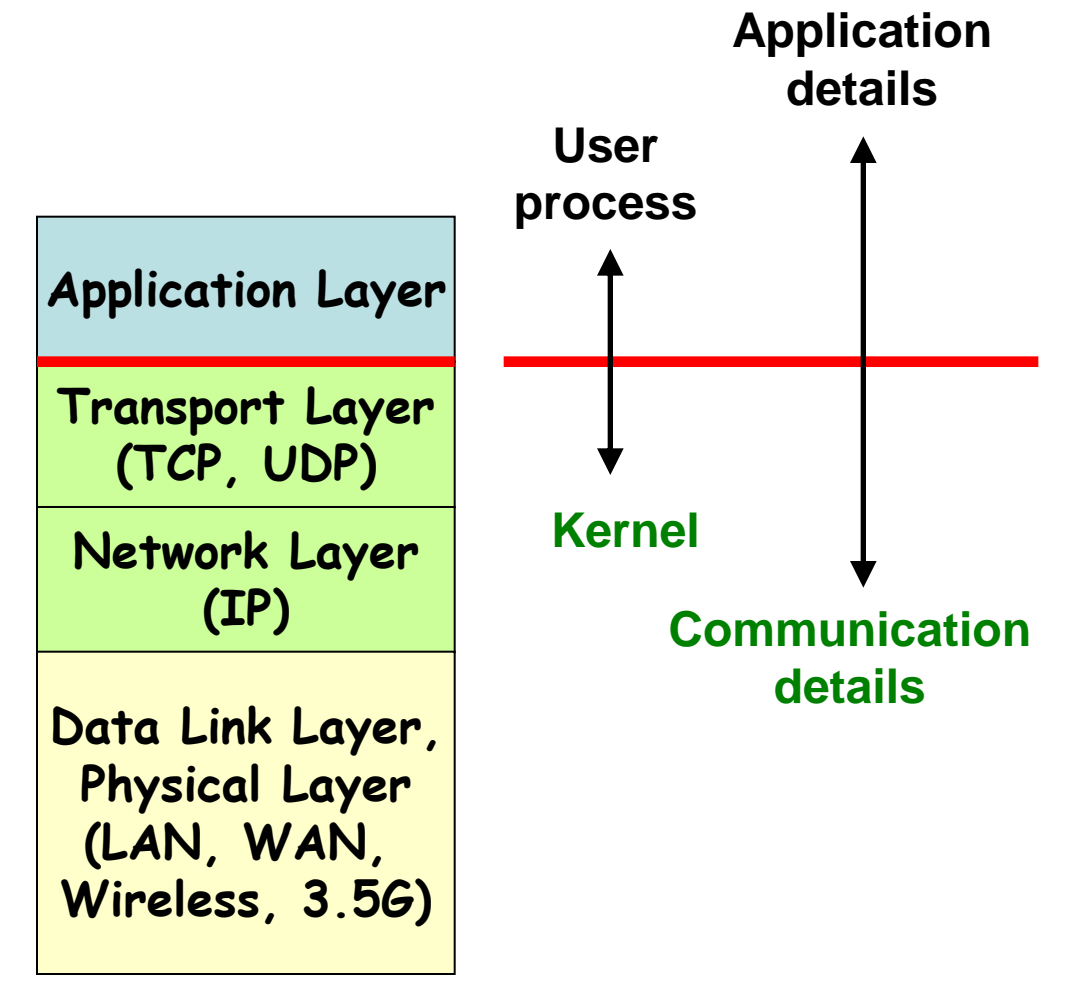

### TCP/IP Network Programming APIs

- In practice, a few APIs exist.
- Berkeley UNIX Sockets
	- Initiated by ARPA (Advanced Research Project Agency) in early 1980s
	- Done by the University of California, Berkeley
	- Included in release 4.1 of the Berkeley Software Distribution (**bsd**)
	- Has been adopted by many systems, including Linux (a *de facto* standard)
	- Known as *socket API* (or socket interface, sockets.)
- **Nicrosoft Windows Sockets** 
	- A variant of socket API
	- AT&T TLI (Transport Layer Interface)
		- for System V UNIX

#### The Socket Interface

# System Calls

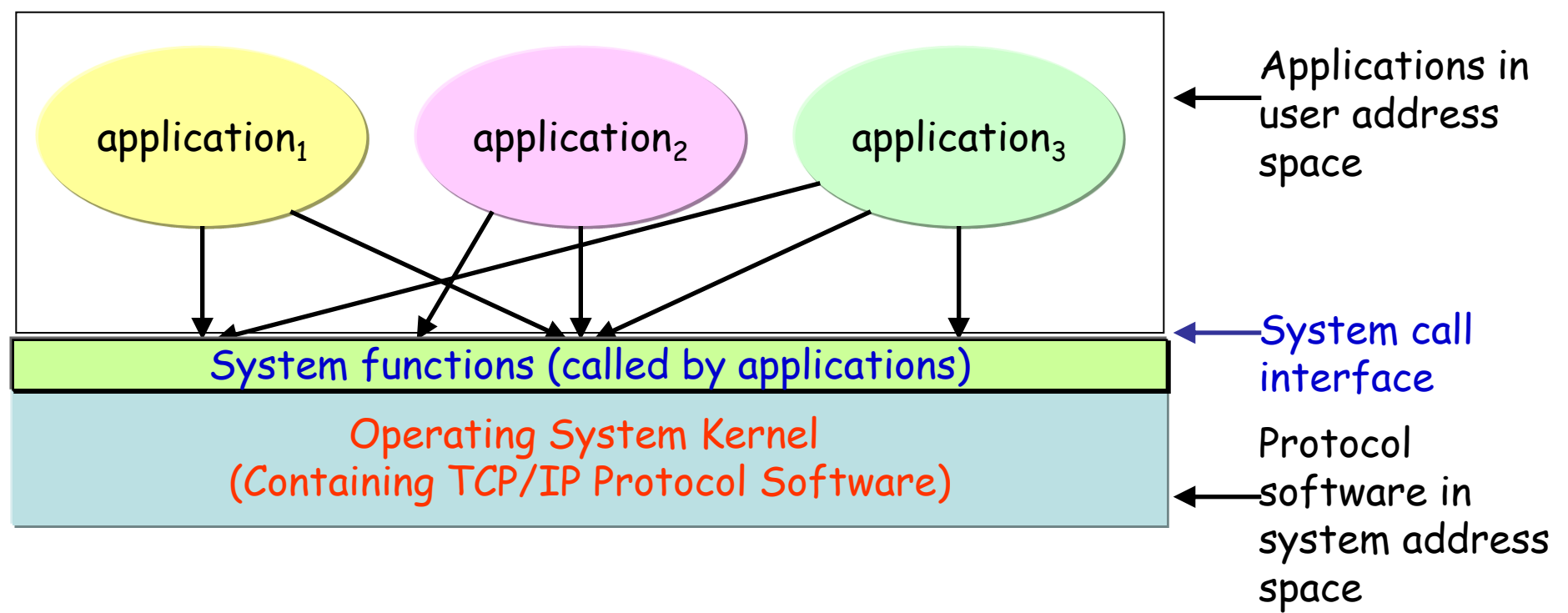

- System calls are mechanisms that OS uses to transfer control between application and the operating system procedures.
- To a programmer, system calls look and act like function calls.
- When received a system call, OS directs the call to an internal procedure that performs the requested operation.

### The basic I/O operations in Linux

- An application program calls open to initiate input or output.
- The system returns an integer called a file descriptor that the application uses in further I/O operations
- Three arguments
	- the *name* of a file or device to open
	- A set of bit *flags* that controls special cases (e.g., create one if not exists)
	- An *access* mode (e.g., read, write, etc.)

**Example** int desc;  $desc =$ open("filename", O\_RDWR, 0);

```
read (desc, buffer, 
  128); //bytes
```

```
close (desc);
```
# Socket API (1/2)

- Socket API is a set of functions and the parameters that each function requires and the semantics of the operation it performs.
- **Follow conventional I/O primitives notation and** semantics
	- Use basic I/O functions whenever possible
	- Add additional functions for those operations that cannot be expressed conveniently
- **Allow multiple families of protocols** 
	- E.g., TCP/IP protocol family PF\_INET

Socket API (2/2)

#### a COMMON OUCKER AT I

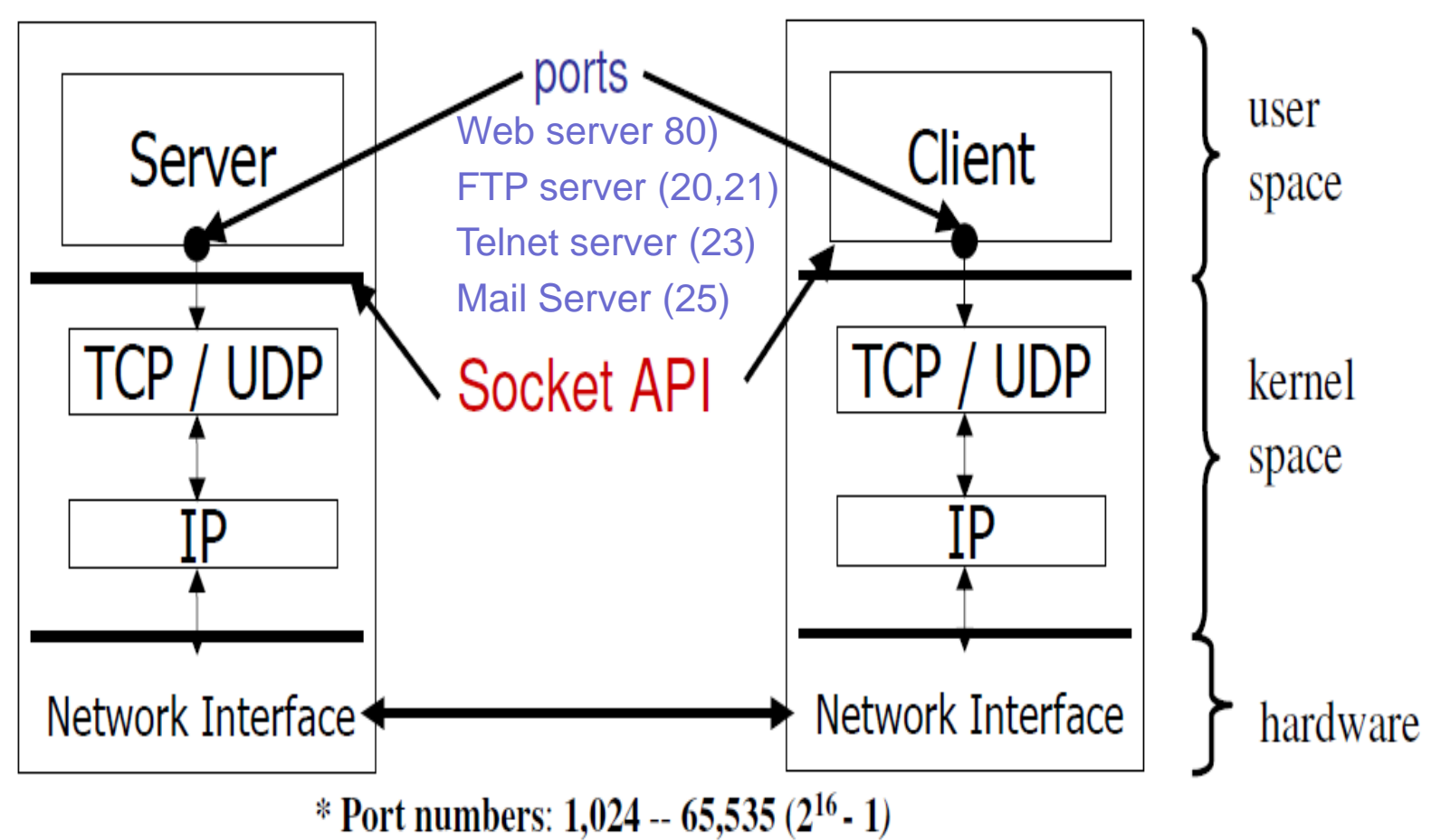

# Socket API: Functionality

- **Allocate local resources** for communication
- Specify local and remote communication endpoints
- Initiate a connect (client side)
- Send a datagram (client side)
- Wait for an incoming connection (server side)
- Send or receive data
- Determine when data arrives
- Generate urgent data
- Handle incoming urgent data
- Terminate a connection gracefully
- Handle connection termination from the remote site
- **Abort communication**
- Handle error conditions or a connection abort
- **Release local resource** when communication finishes.

### The basic I/O operations in Linux

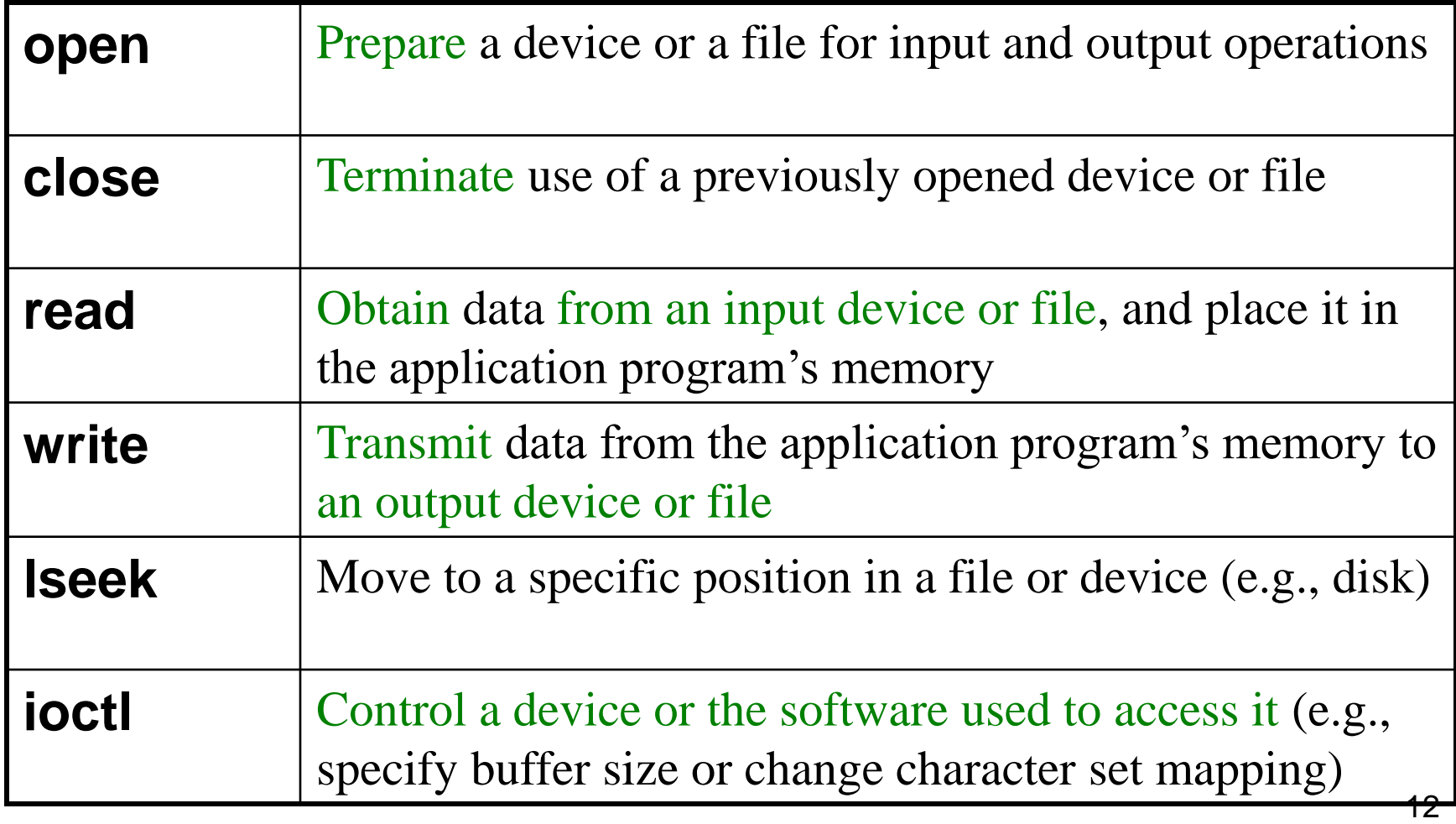

### Sockets for Network Communication

- OS implements file descriptors as *an array of pointers to internal data structures*.
- OS maintains a *separate* file descriptor table for each *process*.
- Socket descriptor
	- When a process opens a socket, OS places a pointer to the internal data structure for that socket.
	- $\blacksquare$  It is in the same process' descriptor table as file descriptors.
	- OS returns the table index (i.e. the socket descriptor) to the calling program.

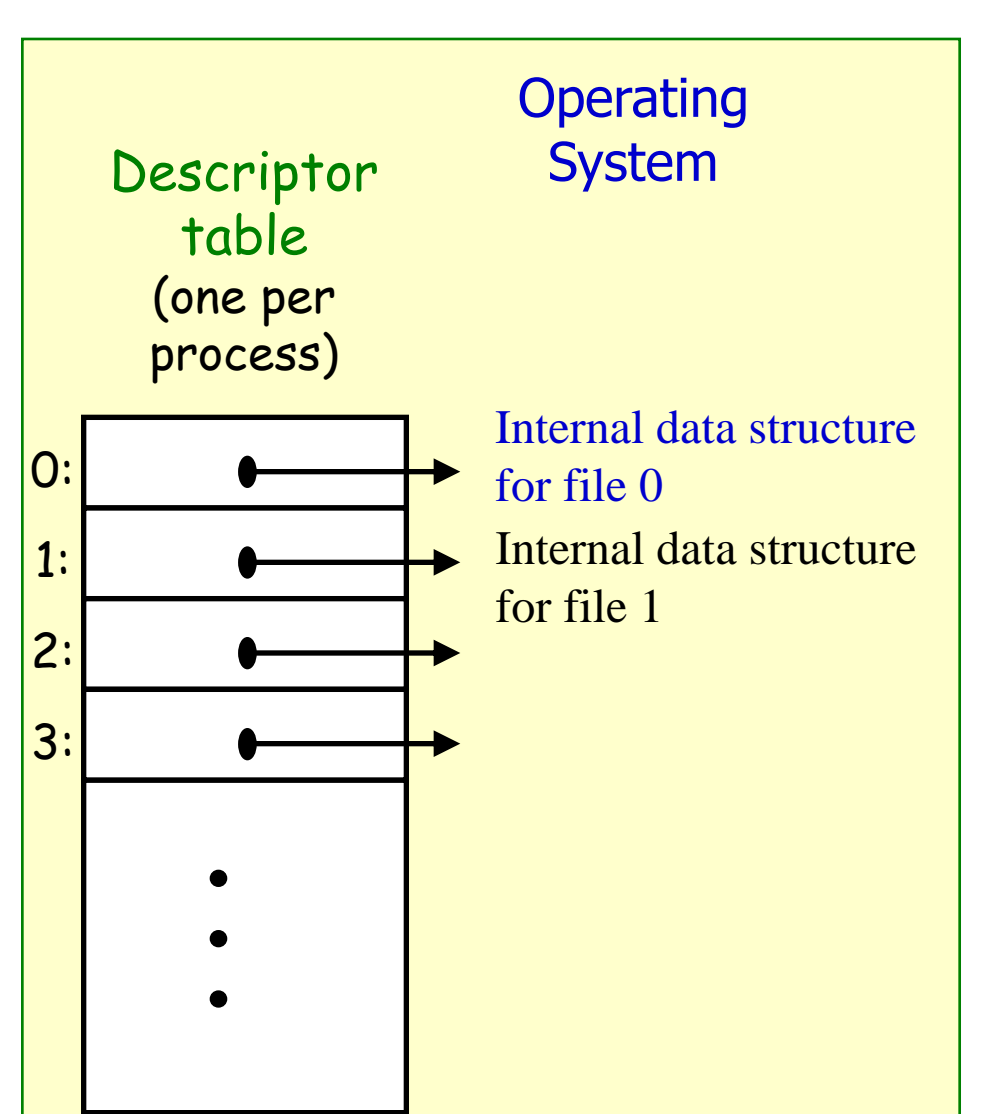

# Summary of Socket Calls (1/2)

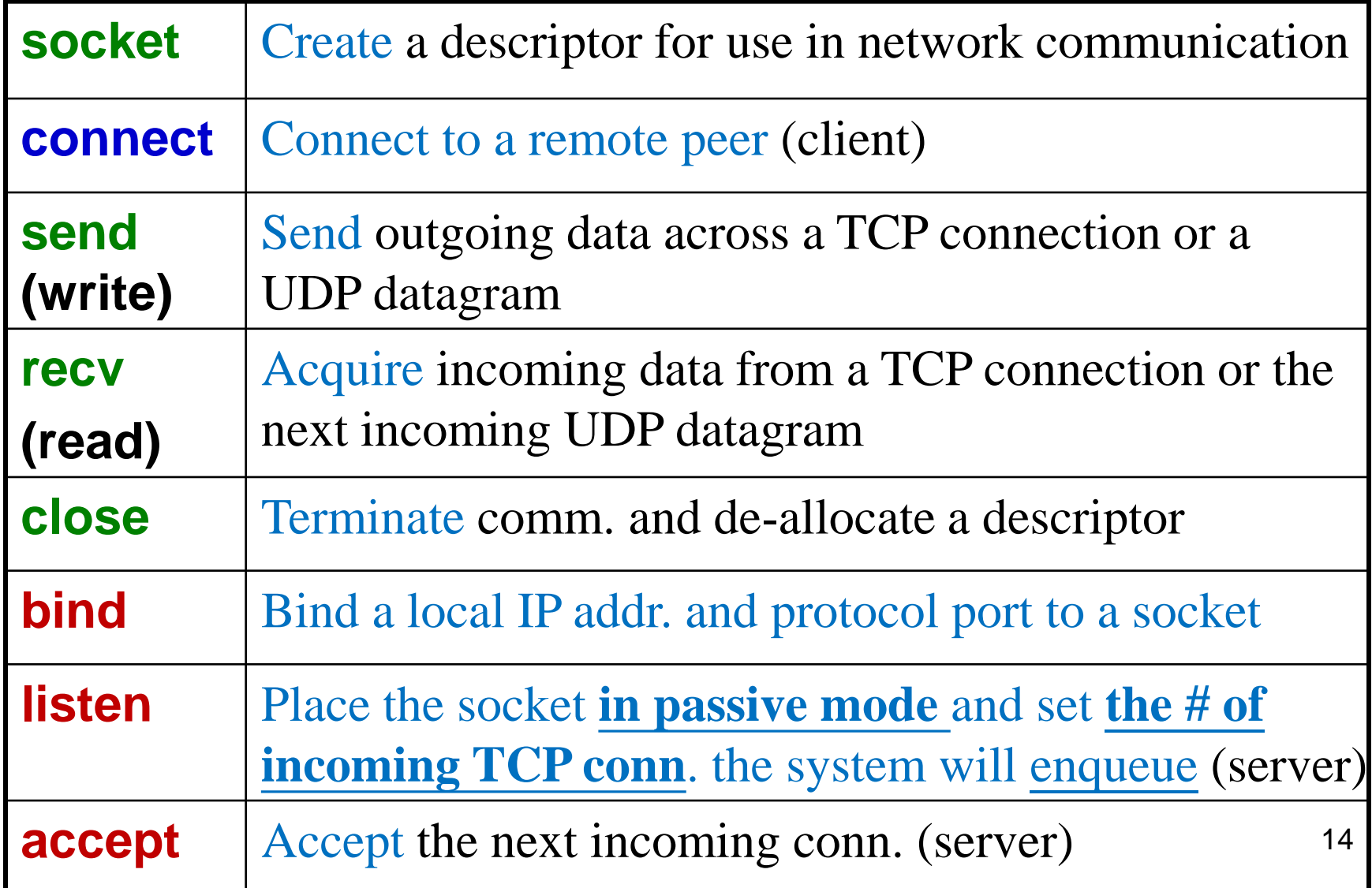

# Summary of Socket Calls (2/2)

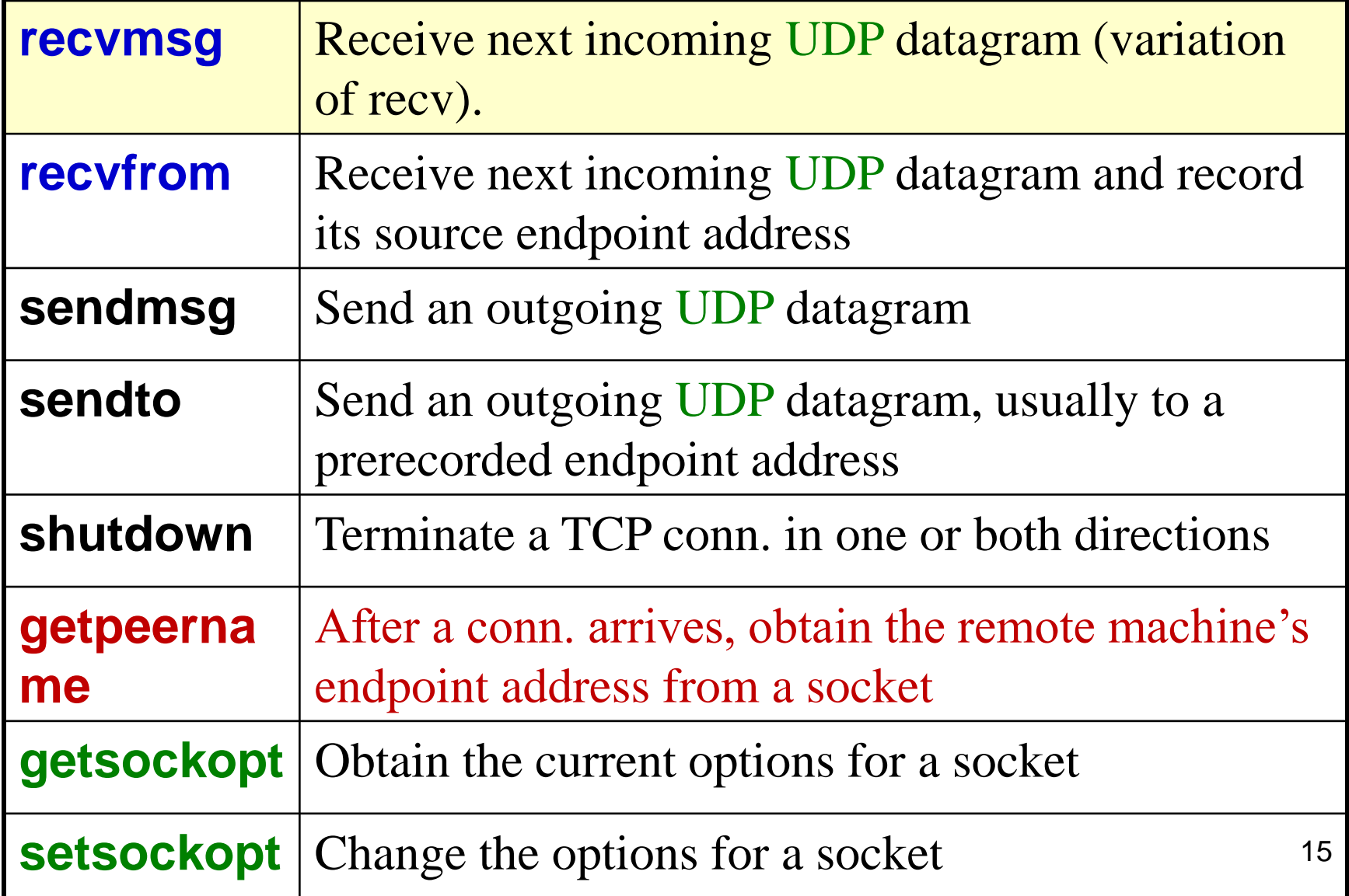

# Two essential types of sockets

#### SOCK\_STREAM **TCP**

- **Connection-oriented**
- Reliable delivery
- **n** in-order guaranteed
- **De** bidirectional

#### SOCK\_DGRAM **UDP**

- no notion of "connection"-
- app indicated dest. for each packet
- unreliable delivery
- no order guarantees
- **Can send or receive**

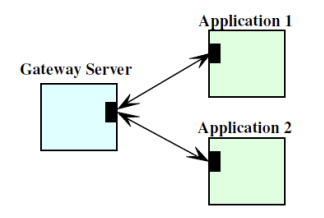

#### Sequence of calls made by a "client" and a "server" using TCP

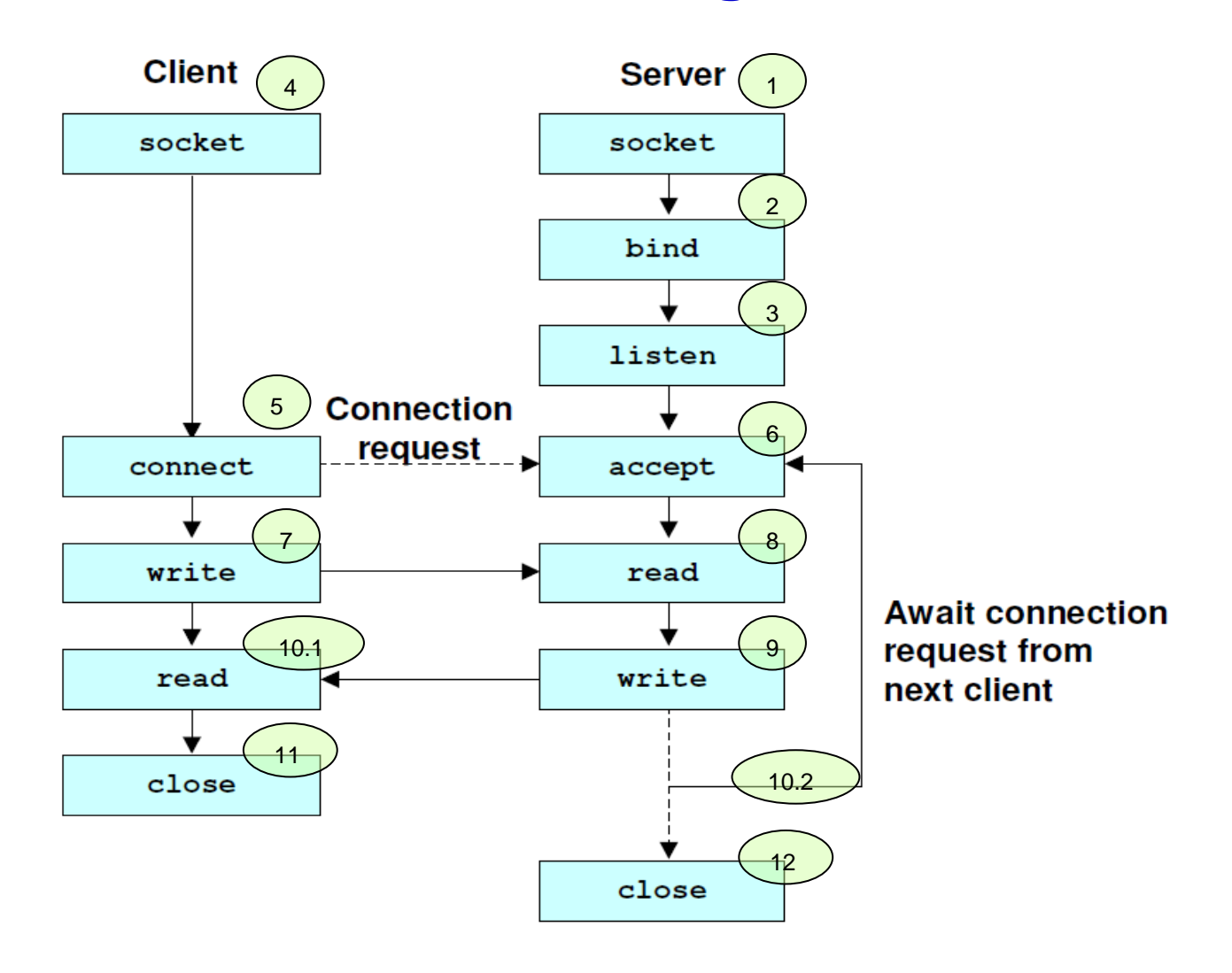

#### Sequence of calls made by a "client" and a "server" using UDP

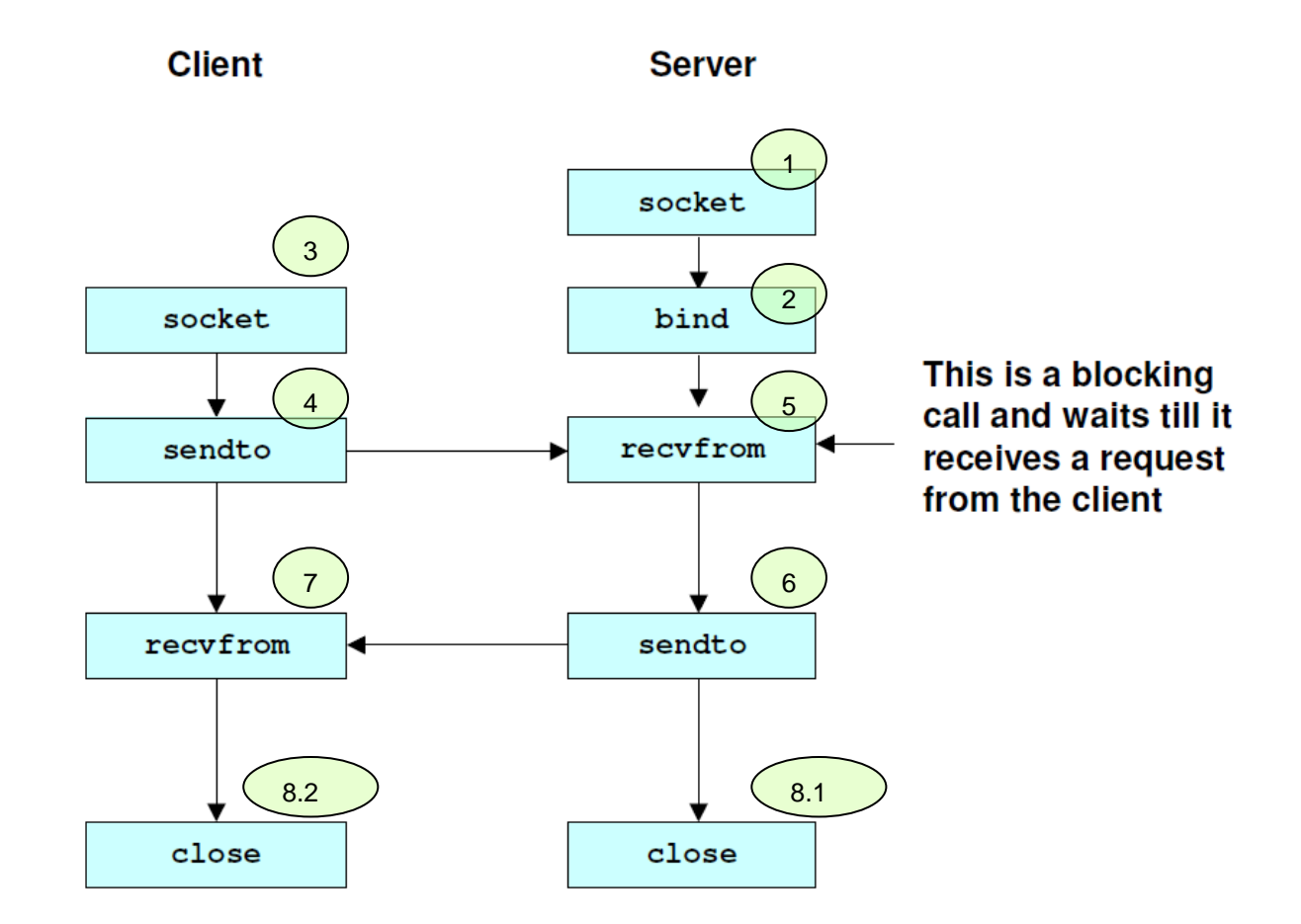

#### System data structures for socket()

- Socket(): create a new socket
- A new data structure is created by OS to hold the info. for communication
- A *new* descriptor table entry is created to contain a pointer to the data structure.

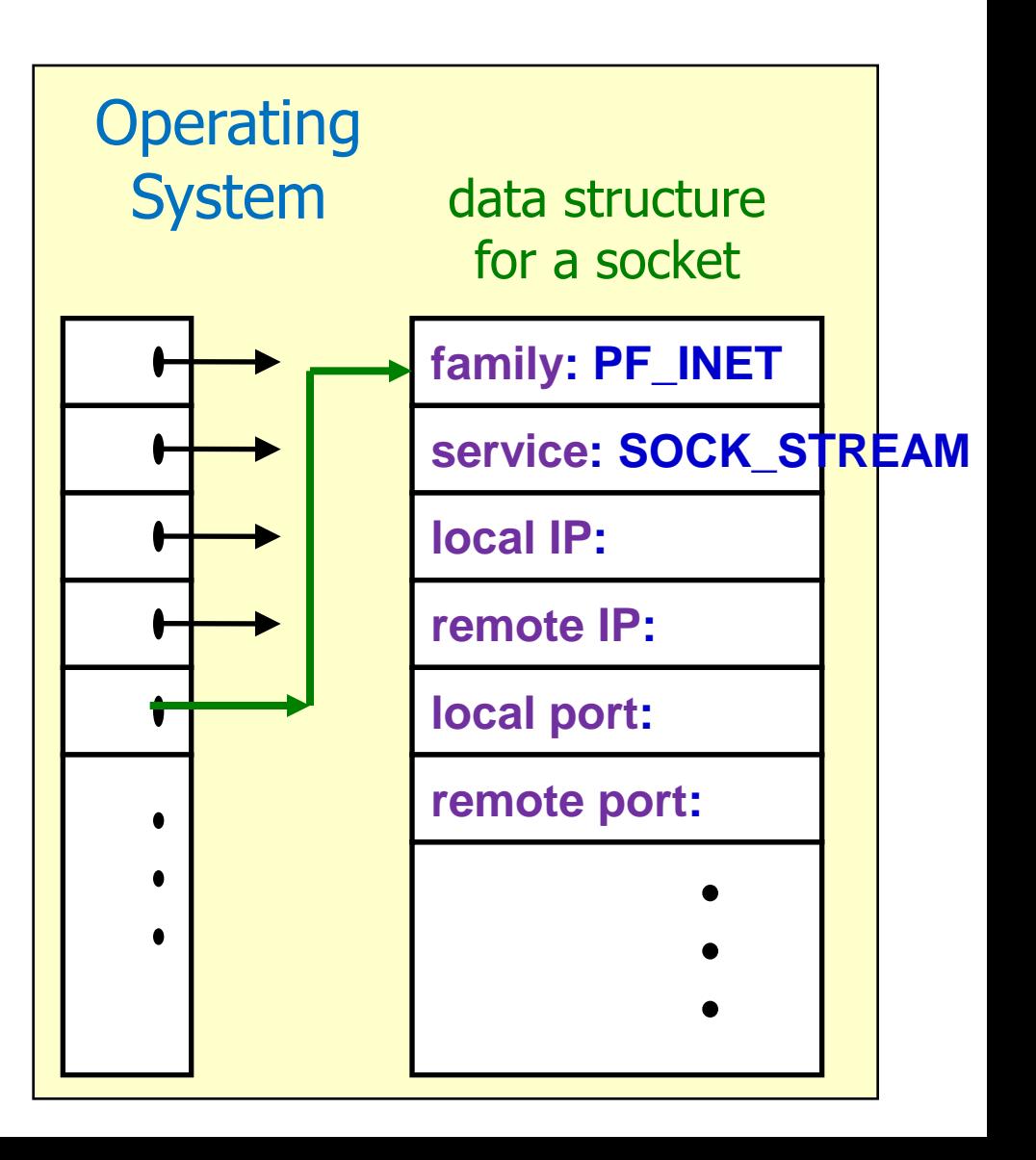

### Making a socket active or passive

#### **Server**

- Configure a socket to *wait* for an incoming connection
- The socket is said to be *passive*
- **Client** 
	- Configure a socket to *initiate* a connection to server
	- The socket is said to be *active*

Predefined symbolic constants and data structures for socket calls

#### SOCK DGRAM, SOCK STREAM

- $\blacksquare$ #include <sys/types.h>
- $\blacksquare$ #include <sys/socket.h>

# Specifying an endpoint address

**Address family** 

■ e.g., AF\_INET (PF\_INET)

**Each protocol family defines its own** representation of its endpoint address

# TCP/IP endpoint address

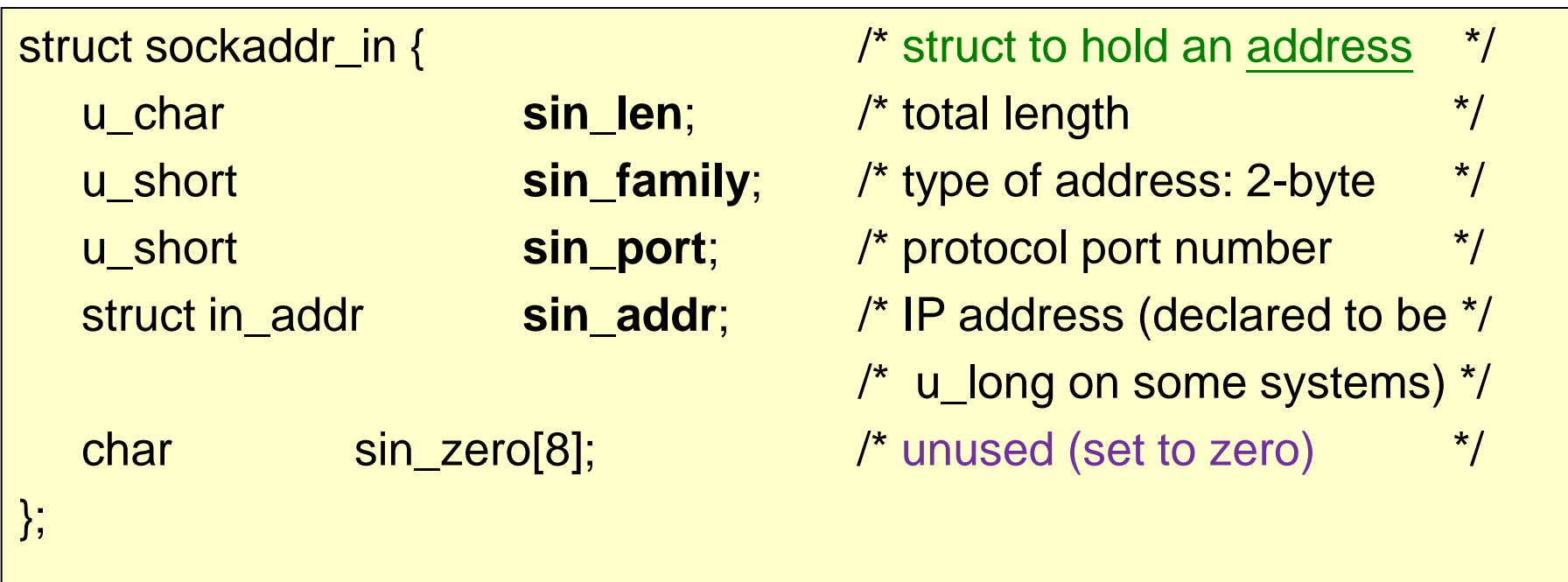

# Algorithms for Client Software Design

# Introduction

Client program

- How to initiate communication?
- Select TCP/IP protocol and address families
- **How to use TCP or UDP as the transport layer** protocol?
- **How to contact a server?**
- **How to use socket calls to interact with the** protocols?

#### Algorithm: A "TCP Client" to form a connection to a server for communication

- 1. Find the IP address and protocol port number of the server with which communication is desired
- 2. Allocate a socket
- 3. Specify that the connection needs an arbitrary, unused protocol port on the local machine, and allow TCP to choose one
- 4. Connect the socket to the server
- 5. Communication with the server using the application-level protocol (this usually involves sending requests and awaiting replies)
- 6. Close the connection

#### Step 1: Identify the location of a server

- Have server's domain name or IP address as a constant when the program is compiled
	- inflexible
	- Find the server when the program is invoked
	- as an input argument
	- from stable storage (e.g., a file), or
	- using a separate protocol to find a server (e.g., multicast, broadcast, etc)
- Make the client program more general
- Make it possible to change server locations

# Step 1-A: Look up a domain name

- socketaddr\_in requires a 32-bit IP address in binary
	- Socket APIs that convent a dotted decimal address (1.2.3.4) into a 32-bit IP address in binary
		- inet addr
			- Take an ASCII string address and return the equivalent IP address in binary
		- **gethostbyname** 
			- Take an ASCII string address and return the address of a hostent structure

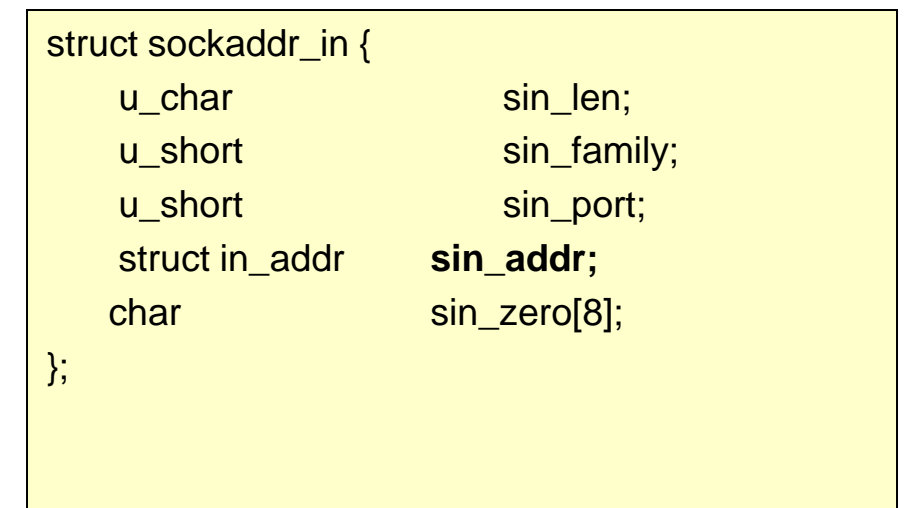

# gethostbyname()

#### struct hostent { char \*h\_name; /\* official host name \*/ char \*\*h\_aliases;  $\overline{\phantom{a}}$  /\* other aliases  $\overline{\phantom{a}}$  /\* int h\_addrtype;  $\frac{1}{2}$  /\* address type  $\frac{1}{2}$  /\* int h\_length;  $\frac{1}{2}$  /\* address length  $\frac{1}{2}$  /\* char \*\*h\_addr\_list;  $\frac{1}{2}$  /\* list of address  $\frac{1}{2}$  /\* }; #define h\_addr h\_addr\_list[0] /\* for backward compatibility

**Lists** of host names and aliases (a host may have more than one interface)

#### Look up a domain name: sample code

```
struct hostent *hptr;
char *examplename = "merlin.cs.purdue.edu";
If ( hptr = gethostbyname(examplename) ) {
       /* IP address is now in hptr->h_addr */
} else {
       \prime^* error in name – handle it \prime\prime}
```
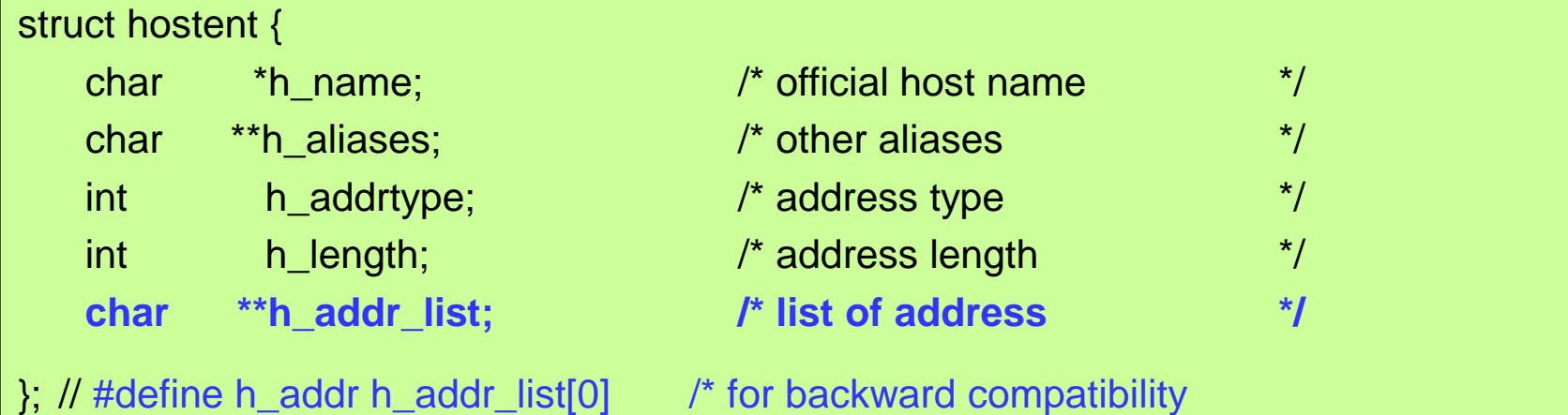

#### Step 1-B: Look up a well-known port by name

**Look** up the protocol port for a service ■ getservbyname(string service, string protocol)

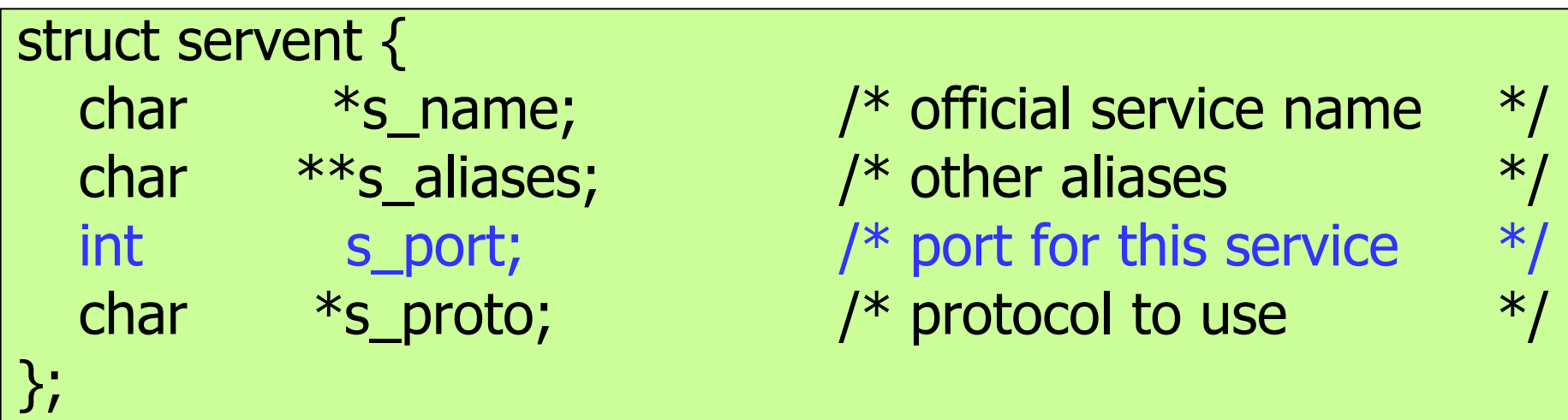

#### Step 1-B: Look up a well-known port by name: sample code

```
struct servent *sptr;
```
char \*examplename = "merlin.cs.purdue.edu";

```
If ( sptr = getservbyname("smtp", "tcp") ) {
       /* port number is now in sptr->s_port */
} else {
```

```
\prime^* error in name – handle it \prime\prime
```

```
struct servent {
```
}

};

```
char *s_name; /* official service name */
char **s_aliases; /* other aliases */
int s_port; /* port for this service *char *s_proto; /* protocol to use */
```
### Port number and network byte order

- **E** getservbyname() returns the protocol port in [network byte order](#page-82-0)
	- It is in the form for use in sockaddr in

Network byte order vs. byte order in local machine(!)

### Step 1-C: Look up a protocol by name

**A** protocol name is mapped to an integer constant (e.g., TCP:6, UDP:17) ■ getprotobyname()

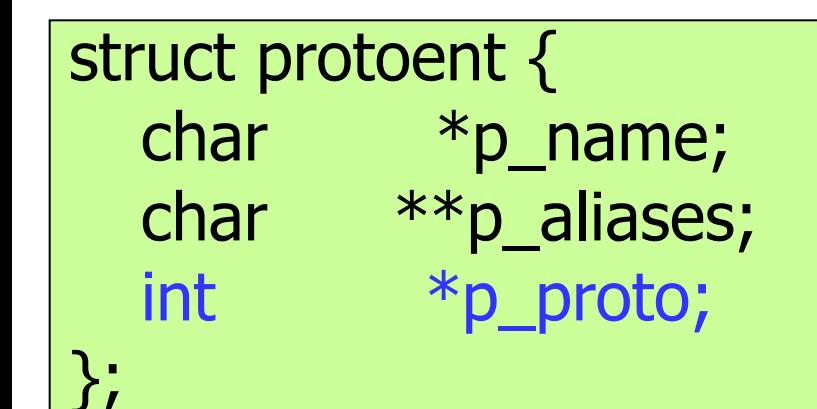

char  $*_{p\_name}$ ; /\* official protocol name  $*$ / char  $**$  p\_aliases;  $/*$  list of aliases allowed  $*$ int  $*$   $p$  proto;  $/*$  official protocol number $*/$ 

#### Step 1-C: Look up a protocol by name: sample code

struct protoent \*pptr;

```
If ( pptr = getprotobyname("udp") ) {
       /* official protocol number is now in pptr->p_proto */
} else {
       /* error in name – handle it */
}
```
# Step 2: Allocate a Socket

#include <sys/types.h> #include <sys/socket.h>

int sd;  $/$  /\* socket descriptor \*/

sd = socket(PF\_INET, SOCK\_STREAM, 0);
# Step 3: Choose a local protocol port

- **The socket call allows an application to leave** the local IP address *unfilled*
- **TCP/IP** software will choose a local one *automatically* at the time the client connects to a server.

### Step 4: Connect the socket to the server

### Connect()

- Allow a client to initiate a connection
- Return value: 0: success; 1: failure

### retcode = connect(sd, remaddr, remaddrlen);

- $\blacksquare$  sd: socket descriptor ([socket\(\)\)](#page-35-0)
- $\blacksquare$  remaddr: remote endpoint of the connection of type sockaddr in
- **remaddrien:** in bytes

# connect()

### Performs four tasks

- **Test to ensure the specified socket is valid and** has not been connected.
- **Fills in the remote endpoint address in** the socket
- **Example 2** Choose a local endpoint address for the connection if not having one
- **Initiate a connection and return a value** whether succeeded or not

### Step 5: Communicating with server using **TCP**: sample code

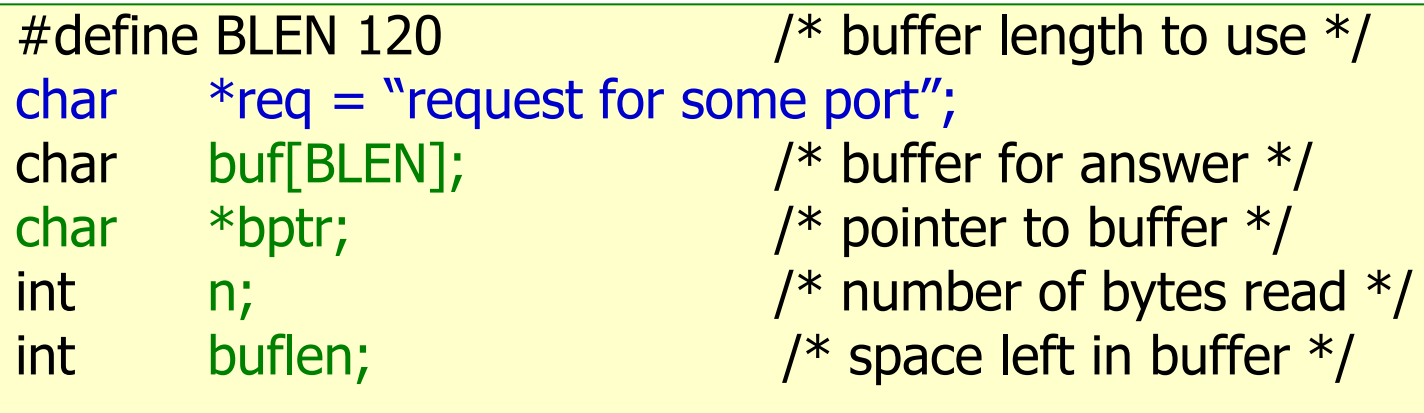

```
bptr = but;buffer = BLEN;
```

```
send(sd, req, strlen(req), 0 ); /* Send request */
```
 $\frac{1}{2}$  read response (may come in many pieces)  $\frac{1}{2}$ 

```
while ( ( n = recv(sd, bptr, buflen, 0) ) > 0 ) {
      bptr += n;buflen = n;
}
```
## Receiving a response from a TCP connection

- **TCP** is stream-oriented
	- deliver the sequence of bytes that the sender transmits;
	- Do not guarantee to deliver to receiver in the same grouping as they were sent.
- **TCP** may choose to accumulate many bytes in its output buffer before sending a segment.

# Step 6: Closing a TCP connection

### close()

- **Terminate the connection gracefully and deallocate the socket.**
- **TCP** is a two-way communication
	- **Terminate a connection requires coordination among the client and the** server
- **Partial close shut down a TCP connection in one direction**  errcode = shutdown(sd, direction)
	- direction: an integer  $(0:$  no further input is allowed; 1: no further output is allowd; 2: shutdown in both directions)
	- Client finishes sending may use shutdown()
	- The server receives an end-of-file signal
	- After sending the last response, it can close the connection.

### Algorithm: A "UDP Client" to form a connection to a Server for communication

- 1. Find the IP address and protocol port number of the server with which communication is desired
- 2. Allocate a socket
- 3. Choose an arbitrary, unused protocol port on the local machine, or allow client to choose one
- 4. Specify the server to which message must be sent
- 5. Communication with the server using the applicationlevel protocol (this usually involves sending requests and awaiting replies)
- 6. Close the connection

## Connected and unconnected UDP sockets

- A client application can use a UDP socket in one of two basic modes: connected and unconnected.
- Connected mode
	- The client calls connect() to specify a remote endpoint address
	- Client can send and receive messages without specifying the remote address repeatedly.
	- Suitable for client app that interacts with *only one* server at a time

#### Unconnected mode

- Does not connect the socket to a specific remote endpoint
- It specifies the remote destination each time it sends a message
- Suitable for interacting with *multiple* servers

## Communicating with a server with UDP

- connect() with SOCK\_DGRAM
	- Do not test validity or reachability of the remote endpoint address
	- It records the remote endpoint info in the socket data structure

UDP

- **n** message transfer
- send(), recv()
- Close()
	- Do not inform the remote endpoint
	- shutdown()
		- For a connected UDP
		- Stop further transmission in a given direction
		- Again, no control message is sent to the other side.

# **Discussion**

- Client applications using UDP must handle reliability functions themselves if needed.
- **Reliability techniques, e.g.,** 
	- **Packet sequencing**
	- Acknowledgements
	- **Timeouts**
	- **Retransmission**

# Example Client Software

## A Procedure to Form Connections

```
/* connectsock.c - connectsock */
#include <sys/types.h>
#include <sys/socket.h>
#include <netinet/in.h>
#include <arpa/inet.h>
#include <netdb.h>
#include <string.h>
#include <stdlib.h>
#ifndef INADDR_NONE
#define INADDR_NONE 0xffffffff
#endif /* INADDR_NONE */
extern int errno;
int errexit (const char *format, …);
```
#### /\*------------------------------------------------------------------------------ \* connectsock – allocate & connect a socket using TCP or UDP \*------------------------------------------------------------------------------\*/ int connectsock( const char \*host, const char \*service, const char \*transport )  $/*$  host - name of host to which connection is desired service - service associated with the desired port transport - name of transport protocol to use ("tcp" or "udp")  $*/$ { struct hostent \*phe; /\* pointer to host information entry \*/ struct servent \*pse ; /\* pointer to service information entry \*/ struct protoent \*ppe; /\* pointer to protocol information entry \*/ struct sockaddr\_in sin; /\* an Internet endpoint address \*/ int sd, Type; /\* socket descriptor and socket type \*/ memset(&sin, 0, sizeof(sin)); /\* clean up \*/

sin.sin\_family =  $AF$ \_INET;  $\frac{1}{2}$  /\* address family: Internet \*/

```
/* Map service name to port number \frac{*}{ }if ( pse = getservbyname(service, transport) )
         sin \simsin_port = pse -> s_port;
   else if ((sin.sin_port = htons((unsigned short)atoi(service))) == 0)
         errexit("can't get \ "%s\" service entry\n", service);
\frac{1}{2} Map host name to IP address, allowing for dotted decimal \frac{k}{2}if ( phe = gethostbyname(host) )
         memcpy(&sin.sin_addr, phe->h_addr, phe->h_length);
   else if ((sin.sin_addr.s_addr=inet_addr(host)) == INADDR_NONE)
         errexit("can't get \ "%s\" host entry\n", host);
/* Map transport protocol name to protocol number */
   if ( (ppe = getprotobyname(transport)) == 0)
          errexit("can't get \ "%s\" protocol entry\n", transport);
/* Use protocol to choose a socket type */
   if(strcmp(transport, "udp") == 0)
         type = SOCK_DGRAM;
   else
         type = SOCK_STREAM;
```
/\* Allocate a socket \*/

sd = socket(PF\_INET, type, ppr->p\_proto); if  $(sd < 0)$ errexit("can't create socket: %s\n", strerror(errno));

 $/*$  Connect the socket  $*/$ 

if (connect(sd, (struct sockaddr \*)&sin, sizeof(sin)) < 0) errexit( "can't connect to %s.%s: %s\n", host, service, strerror(errno) );

return sd;

}

# Algorithms for TCP Server Software Design

## Server architecture

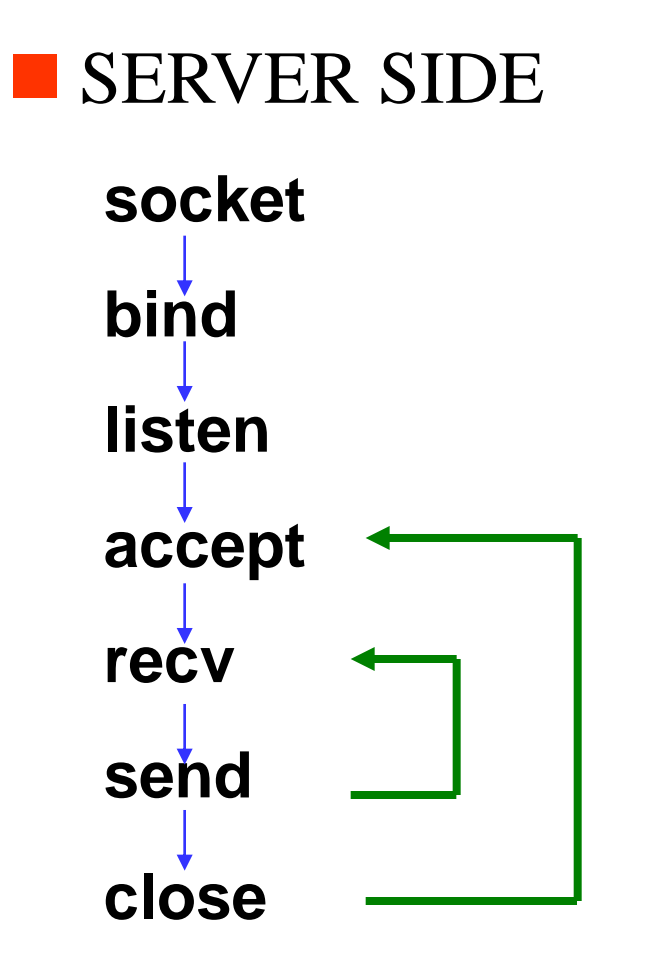

**Create a socket** 

- **Bind the socket to a** well-known port to receive requests
- **Enter an infinite loop to** accept the next request from clients
- **Process the request**
- **Formulate a reply**
- Send reply back

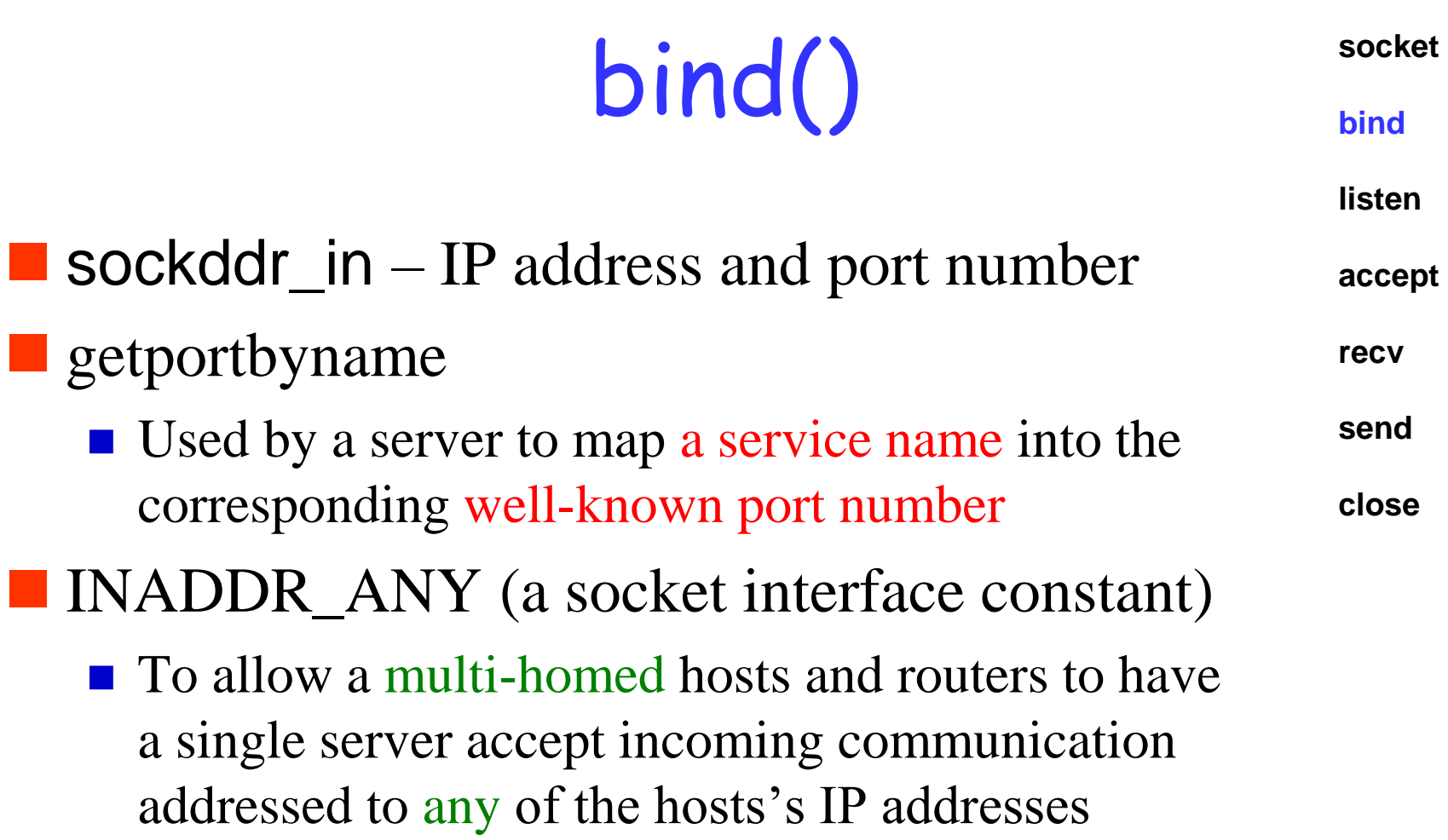

listen()

**socket**

#### **bind**

- If has an input argument specifying the length of an internal request queue for the socket **listen accept recv**
	- Each incoming "TCP connection request" **send**
- **Place the socket in passive mode close**

accept()

**socket**

**bind**

**listen** 

**accept**

- If obtains the next incoming connection request (i.e., extract the request from the request queue)
- It returns a socket descriptor to be used for the new connection.

**recv**

**send**

**close**

- Once accepted the connection, use recv() (read()) to obtain application protocol requests from the client
- Use send() (write()) to send replies back.
- Use close() to release the socket

Server architecture: concurrent vs. iterative

**I** Iterative server

**Process one request at a time** 

**Concurrent server** 

■ Handle multiple requests at one time, i.e., permitting multiple requests to proceed concurrently

**Multiple threads of execution** ■ Each **thread** handles one request

# Four types of servers

Low Request Processing time

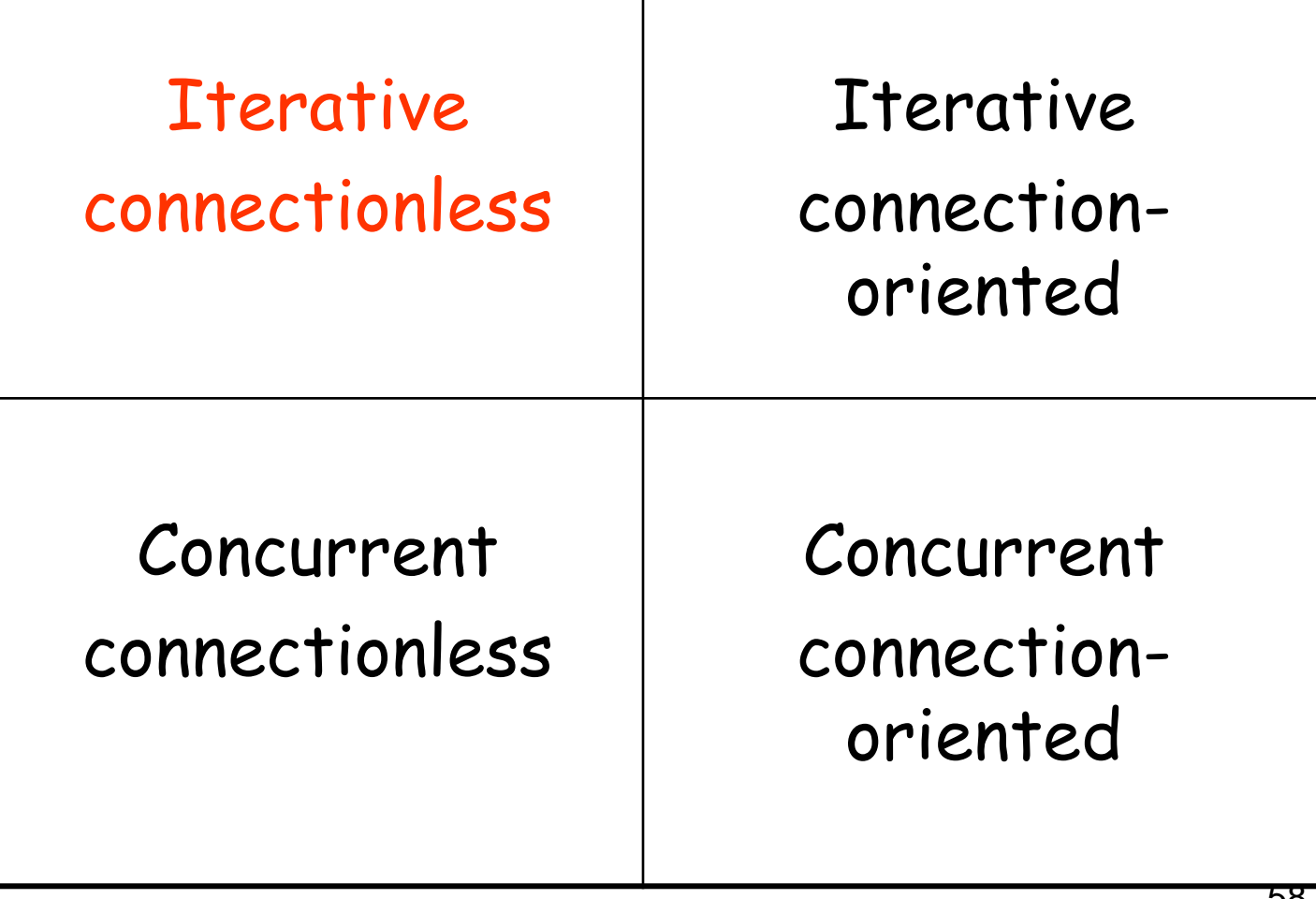

# Iterative connectionless

#### Client

- connect() to specify a server's address
- write() to send data (internal data structure contains both two endpoints address)

#### Server

#### $\blacksquare$  recvfrom()

- Server uses to receive the sender's address
- $retcode = recvfrom(s, but, len,$ flags, from, fromlen);
- $\blacksquare$  Uses an unconnected socket
- sendto() to specify both a datagram to be sent and an address to which it goes.

#### retcode = sendto(s, message, len, flags, toaddr, toaddrlen);

- s: unconnected socket
- Generates reply addresses explicitly use

# Four types of servers

Low Request Processing time

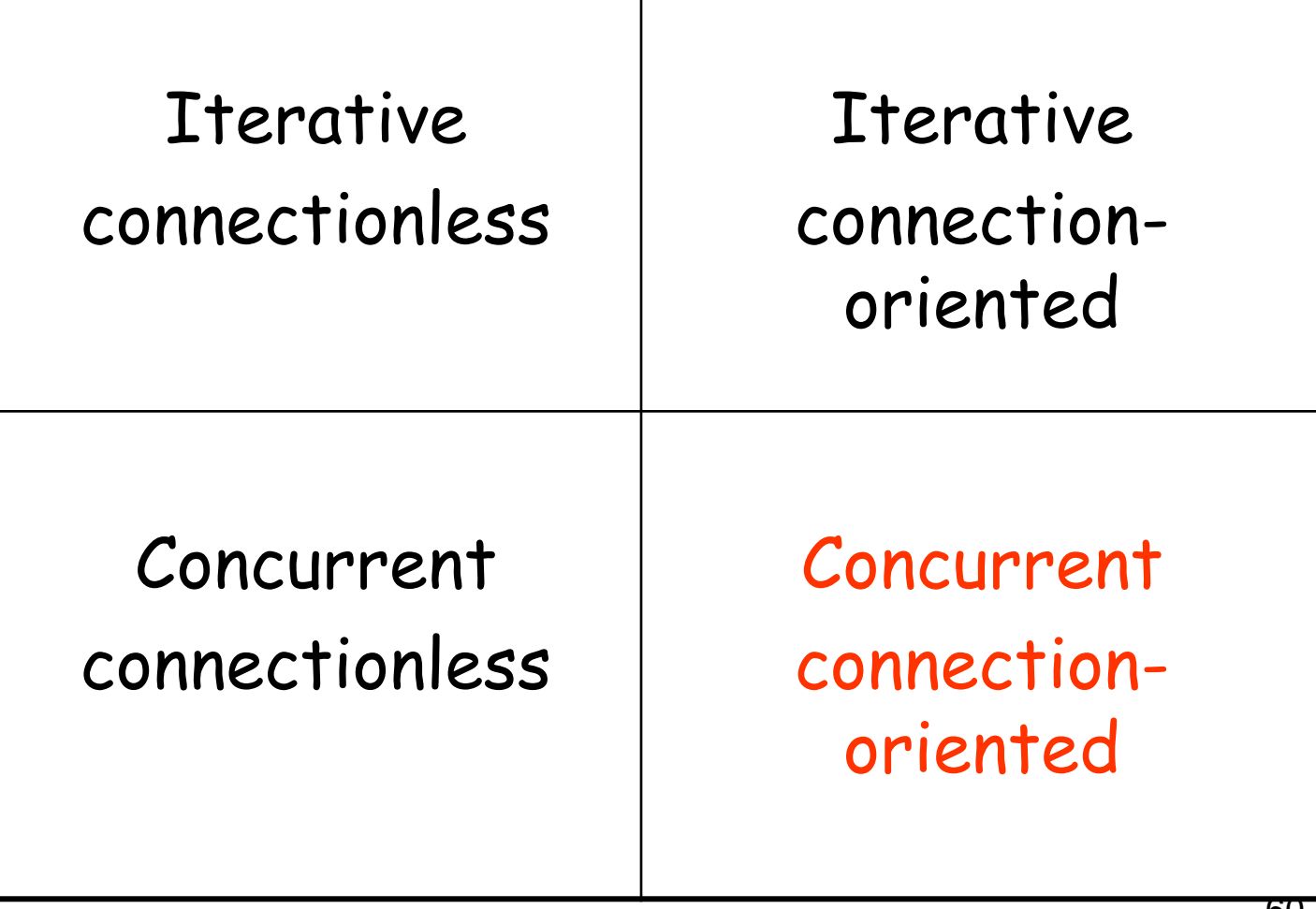

# Concurrent Sever: Goals

- **Provide faster response times to multiple** clients
- **Suitable for applications that** 
	- **form a response required significant I/O**
	- *diverse* processing times
	- server executed on *a multi-processor computer*

## Concurrent sever: Using separate process

- **A** master server process begins execution initially
- **Master opens a socket at the** well-known port
- **N** Wait for the next request
- **Create a slave server** process to handle each request
- A slave process exits when complete the communication with the client
- A concurrent server creates a new process for each connection.
- **fork()** a system call
- **Both master and slave** processes execute the same code.
	- execve() have the slave process execute an independently written code after the call to fork.

**#include <[unistd.h](http://linux.die.net/include/unistd.h)>**

## The Process Structure

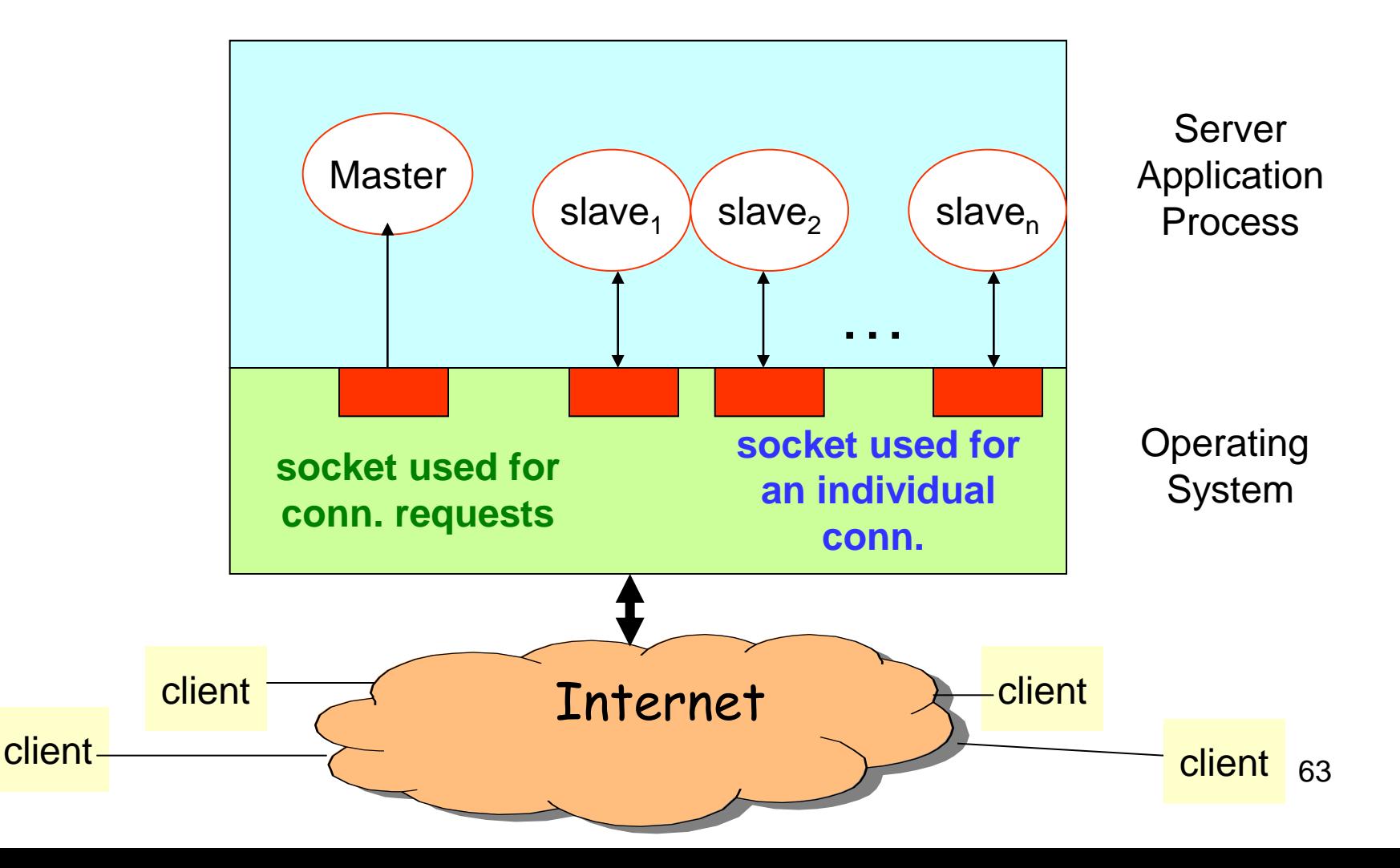

### Asynchronous Socket Programming  $(1/3)$

- Synchronous: handle one request at a time, each in turn
	- **pros:** simple
	- cons: any one request can hold up all the other request
- Asynchronous/Event-driven programming
- Fork : start a new process to handle each request

#### **pros: easy**

■ does *not* scale well, hundreds of connections means hundreds of process

### Concurrent Connection-Oriented Server Algorithm: using separate process

#### Master

- step 1: Create a socket and bind to the well-known address for the service being offered
- step 2: Place the socket in passive mode, making it ready for use by a server
- step 3: Repeatedly call *accept* to receive the next connection request from the client, and create a new slave process to handle the response.

#### Slave

- step 1: receive a connection request upon creation
- step 2: interact with the client using the connection: read requests and send back replies
- step 3: close the connection and exit.

### Asynchronous Socket Programming (2/3)

- In many OSs, process creation and context switching are expensive
- **Threads: start a new thread to handle each request** 
	- **pros:** 
		- easy
		- kinder to the kernel than using fork, since threads usually have much *less* overhead
	- **C** cons:
		- local host machine needs to support threads;
		- threaded programming can get very complicated very fast, with worries about controlling access to shared resources

## Concurrent sever: using thread worker pool

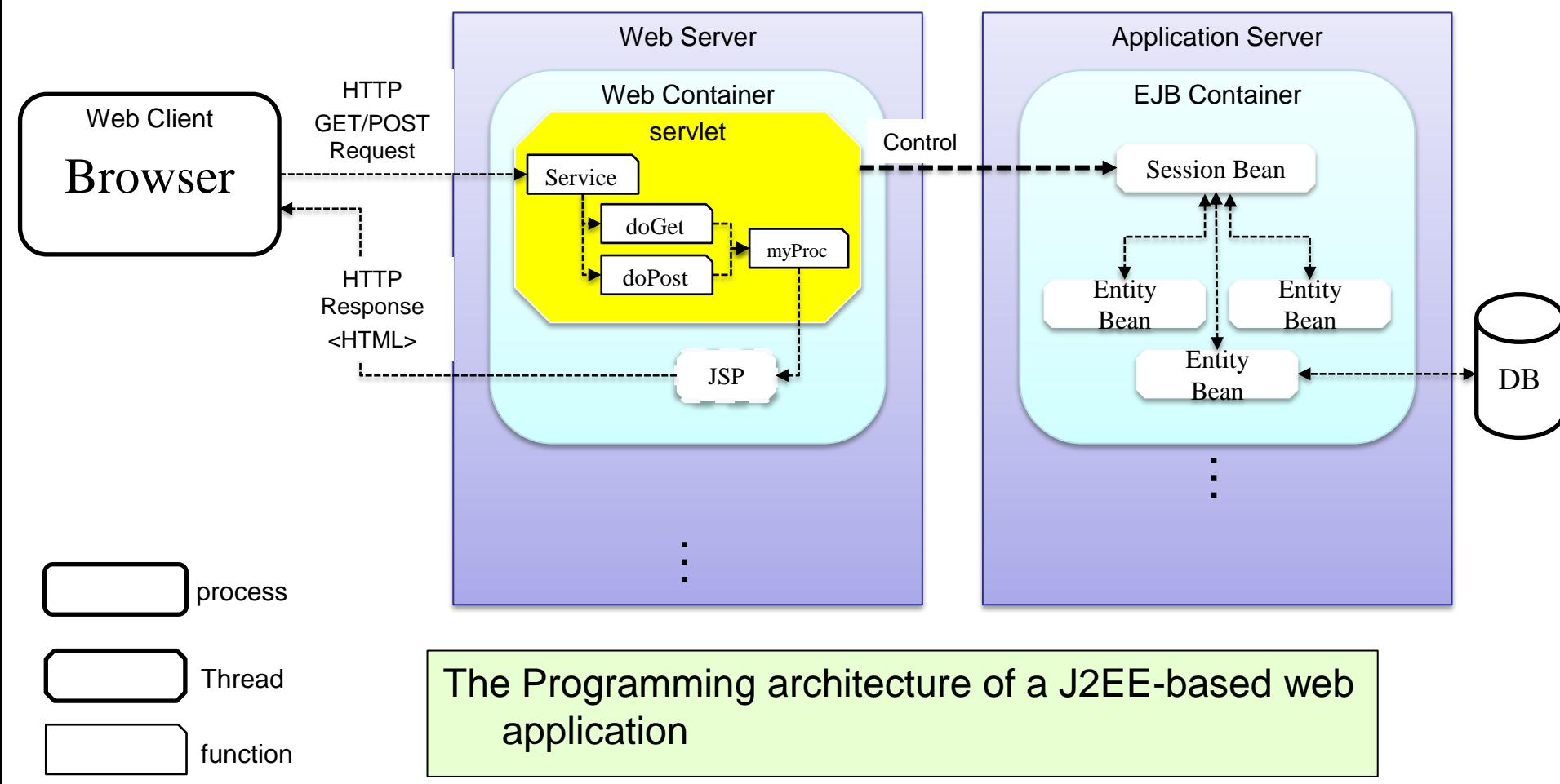

### Internal structure of a typical Web container

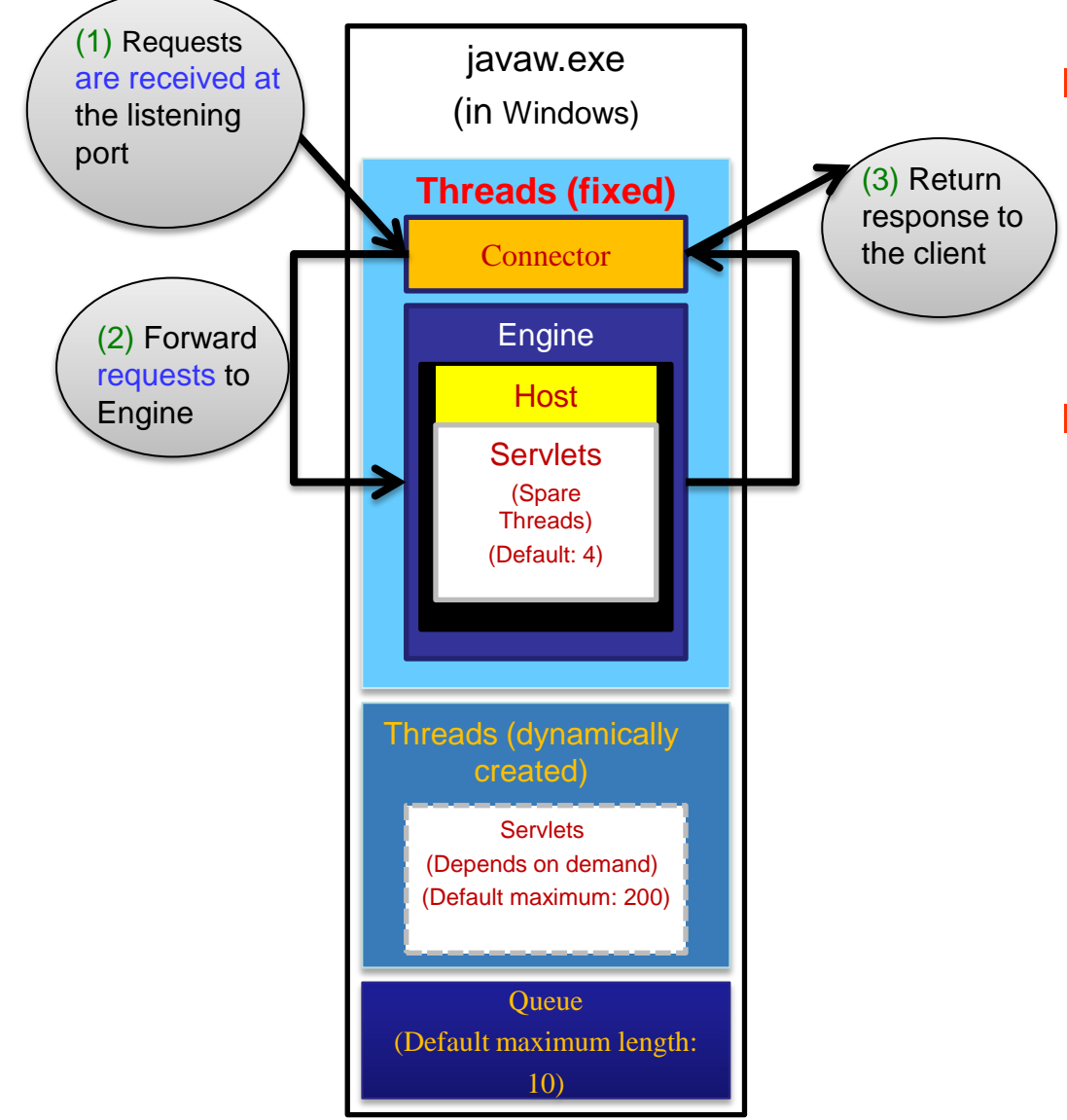

#### An active thread is designated as Connector to

- 1. Receive requests from clients.
- 2. Forward requests to Engine
- 3. Return the results to the requesting client

 An active thread is designated as the *host as the thread controller* to

- 1. Allocate an idle active thread in the thread pool to initialize specific servlet.
- 2. Create additional thread to "compensate" Spare Thread if current spare thread is lower than minSpareThreads.
- 3. If the total number of active Threads reaches the maxThread, then pend the request to Queue.

# Web container - Host

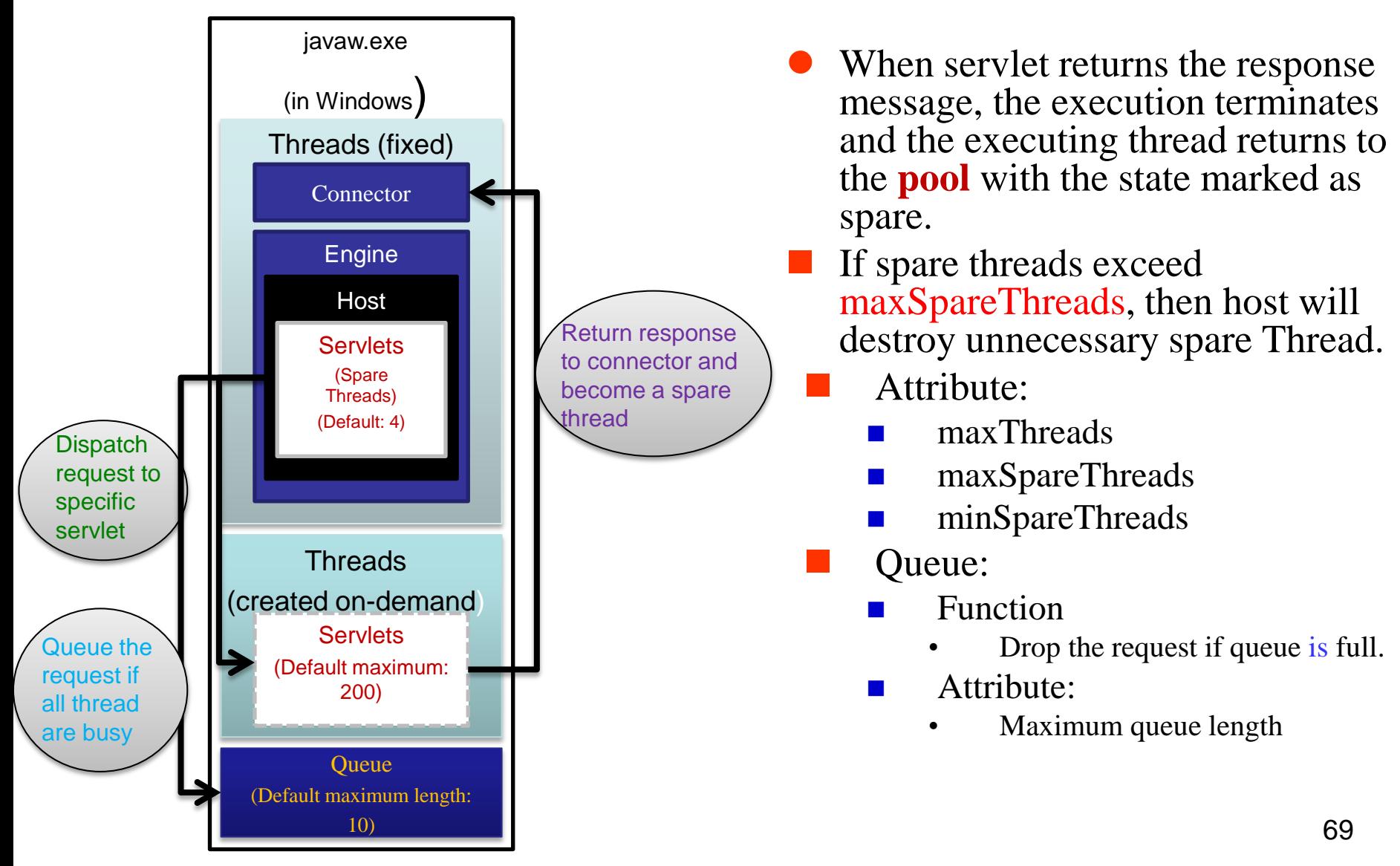

Figure 5

# Model of a typical J2EE web application

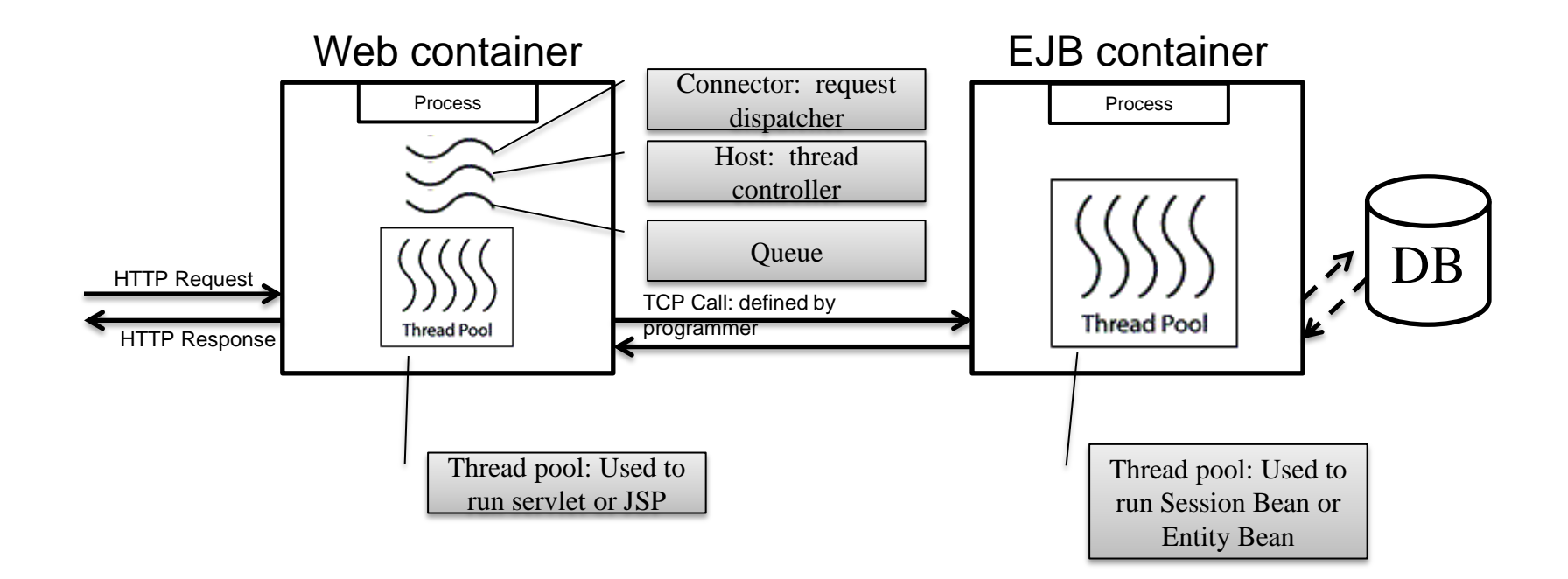

### Asynchronous Socket Programming (3/3)

### select()/poll() – based

**Pros:** 

- efficient and elegant
- scale well
- require no interlocking for access to shared resource
- integrates easily with event-driven window-system programming.
- Cons:
	- more complex
	- require a fundamentally different approach to programming that can be confusing at first

# Passive TCP: sample code (1/7)

- /\* passiveTCP.c passiveTCP create a passive socket for use in a TCP server \*/
- int passivesock(const char \*service, const char \*transport, int qlen);
- int passiveTCP(const char \*service, int qlen)
- $/*$  service service associated with the desired port  $*$  qlen - maximum server request queue length  $*$

return passivesock(service, "tcp", qlen);

{

}
### Passive TCP: sample code (2/7)

/\* passivesock.c - passivesock \*/ #include <sys/types.h> #include <sys/socket.h> #include <netinet/in.h> #include <stdlib.h> #include <string.h>  $\#$ include <netdb.h>

extern int errno; int errexit(const char \*format, ...); u\_short portbase = 0; // port base, for non-root servers

# Passive TCP: sample code (3/7)

```
/*-----------------------------------------------------------------* 
  passivesock –
  allocate & bind a server socket using TCP or UDP 
 *-----------------------------------------------------------------*/
int passivesock(const char *service, 
                  const char *transport, int qlen)
/* 
  Arguments:
* service - service associated with the desired port
* transport - transport protocol to use ("tcp" or "udp")
* qlen - maximum server request queue length 
*/
```
# Passive TCP: sample code (4/7)

struct servent  $*$ pse; /\* pointer to service information entry \*/ struct protoent \*ppe;  $\frac{1}{2}$  pointer to protocol information entry  $\frac{1}{2}$ struct sockaddr in sin;  $\frac{1}{*}$  an Internet endpoint address  $\frac{1}{*}$ int s, type;

 $\frac{1}{2}$  socket descriptor and socket type  $\frac{1}{2}$ 

1. memset(&sin, 0, sizeof(sin));

```
2. \sin \sin \frac{2\pi x}{3} = AF_NET;
```
{

```
3. sin.sin_addr.s_addr = INADDR_ANY;
```
#### Passive TCP: sample code (5/7)

 $\frac{1}{2}$  Map service name to port number  $\frac{k}{2}$ 4. if ( pse = getservbyname(service, transport) ) 5.  $\sin \sin \phi$  port = htons(ntohs((u\_short)pse->s\_port) + portbase); 6. else if (  $(sin,sin\_port = htons((u\_short)atoi(servative))$ )  $==$  () ) 7. errexit("can't get  $\langle$ "%s $\rangle$ " service entry $\langle n \rangle$ ", service);  $\frac{1}{2}$  Map protocol name to protocol number  $\frac{1}{2}$ 8. if ( (ppe = getprotobyname(transport)) == 0) 9. errexit("can't get \"%s\" protocol entry\n", transport);

# Passive TCP: sample code (6/7)

- $\frac{1}{2}$  Use protocol to choose a socket type  $\frac{1}{2}$
- 10. if (strcmp(transport, "udp")  $== 0$ )
- 11. type = SOCK\_DGRAM;
- 12. else type = SOCK\_STREAM;
- /\* Allocate a socket \*/
- 13.  $s = socket(PF_INET, type, ppe->p\_proto);$
- 14. if  $(s < 0)$

errexit("can't create socket: %s\n", strerror(errno));

# Passive TCP: sample code (7/7)

- $/*$  Bind the socket  $*/$
- 15. if (bind(s, (struct sockaddr \*)&sin, sizeof(sin)) < 0) errexit("can't bind to %s port: %s\n", service, strerror(errno));
- 16. if (type  $==$  SOCK\_STREAM && listen(s, qlen)  $< 0$ ) errexit("can't listen on %s port: %s\n", service, strerror(errno));

17. return s;

}

# Appendix

#### Generic address structure (1/3)

#### **Generic address structure**

- **The goal is to allow a software to manipulate protocol addresses without knowing the details of how every protocol family defines its address representation.**
- $\blacksquare$  e.g.,
	- a procedure that accepts an arbitrary protocol endpoint spec as an argument
	- Choose one of several possible actions depending on the address type
- (address family, endpoint address in the family)
	- A constant denotes a predefined address types
	- The representation for the specified address type.

#### Generic address structure (2/3)

- **To keep programs portable and maintainable,** TCP/IP code should not use the sockaddr structure in declarations
- It can be used only as an overlay.
- The code should reference only the sa\_family field.

#### Generic address structure (3/3)

**/\* used for declaring variables to store endpoint address**

**struct sockaddr { /\* struct to hold an address \*/ u\_char sa\_len; /\* total length \*/ u\_short sa\_family; /\* type of address \*/ char sa\_data[14]; /\* value of address \*/ };**

# Network byte order

- **Networks generally use big-endian order**
- **The [Internet Protocol](http://en.wikipedia.org/wiki/Internet_Protocol) defines a standard big**endian *network byte order* for sending information over a network in a common format.
- **This byte order is used for all** *numeric* values in the packet headers and by many higher level protocols and file formats that are designed for use over IP.

84

# Network byte order

- **The [Berkeley sockets](http://en.wikipedia.org/wiki/Berkeley_sockets) [API](http://en.wikipedia.org/wiki/Application_programming_interface) defines a set of functions** to convert 16- and 32-bit integers to and from network byte order:
- **Figure** from machine (*host*) to network order
	- htonl (host-to-network-long) (32-bit)
	- htons (host-to-network-short) (16-bit)
- **F** from network to host order.
	- $\blacksquare$  ntohl (32-bit)
	- $\blacksquare$  ntohs (16-bit)
- Network byte order = Big Endian All the layers above them usually consider *byte* (*[octet](http://en.wikipedia.org/wiki/Octet_(computing))*) as the atomic unit.
- Big Endian 128 194 95 2 - Sun Solaris, PowerPC, ... • Little Endian 95 194 128 2  $-$  i386, alpha, ...

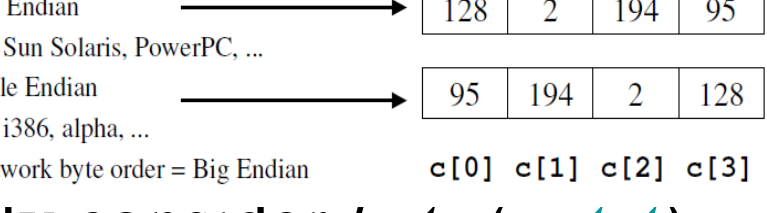